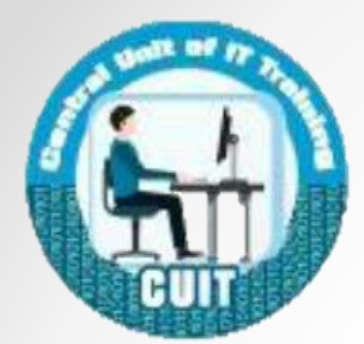

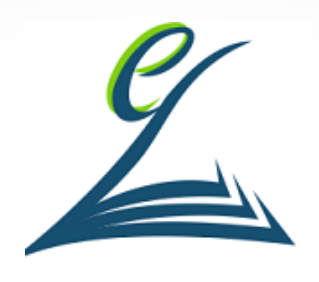

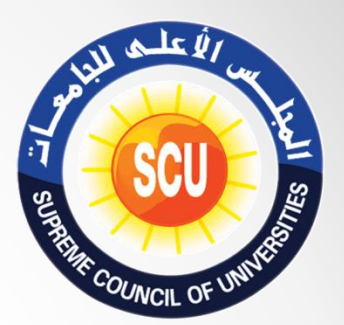

# FDTC V.2, 2021 Fundamental of Database أساسيات قواعد البيانات

اعداد: أحمد حسن مدرب معتمد التحول الرقمي بالجلس الأعلى للجامعات

شهادة أساسيات التحول الرقمى

- **بدأ تطبيق شهادة اساسيات التحول الرقمى في فبراير .2020**
- **يقوم بتنظيمها الوحدة المركزية للتدريب على تكنولوجيا المعلومات بالمجلس األعلى للجامعات.**
- **يمكن الحصول على الشهادة من المراكز المعتمدة داخل جميع الجامعات الحكومية أو المؤسسات الحكومية المعتمدة من المجلس األعلى للجامعات.**
- **الشهادة متاحة لجميع افراد المجتمع وهى أيضا شرط من شروط منح الدرجات العلمية )دبلوم – ماجستير – دكتوراة( بالجامعات.**

شهادة أساسيات التحول الرقمى

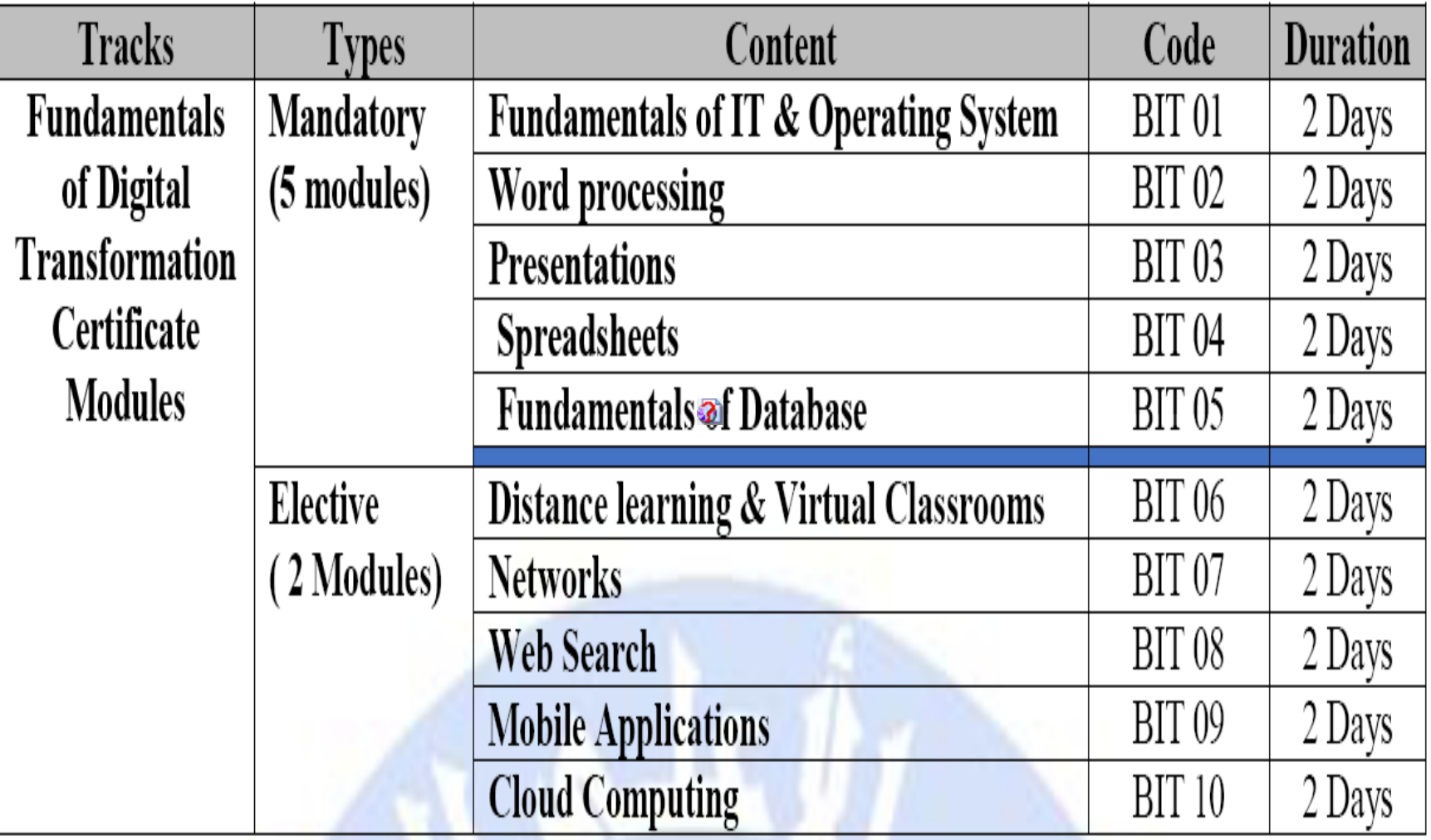

محاور التدريب

- **التعرف على استخدام البرنامج.**
	- **تصميم قاعدة بيانات.**
- **هنتعرف على العالقات بين قواعد البيانات وتنظيمها على حسب احتياجات العمل.**
	- **عمل استعالم او Queries.**
		- **التطبيق العملى.**

االهداف العامة

• اكتساب مهارات التعامل مع قواعد البيانات باستخدام تطبيق Access.

## مقدمة عن البيانات وقواعد البيانات

- البيانات او data هي ببساطة ارقام او قيم مجردة. اى وظيفة الكمبيوتر بيعملها، بتكون مبنية على البيانات او المعطيات دى.
- يتم تنظيم البيانات او المعطيات بشكل معين بنسمية قاعدة بيانات. والعملية دى هتسهلنا الوصول للبيانات، وبكده نكون حولنا البيانات من كونها مجردة الى معلومات يمكن االستفاده منها.
- مثال: احمد ، القاهرة، موظف. كل حاجه منهم عبارة عن بيان مجرد. لو عملنا قاعدة بيانات فيها خانة االسم: أحمد – المحافظة: القاهرة – الوظيفة: موظف. كده يبقى عملنا قاعدة بيانات وحولنا البيانات المجردة الى معلومات اقدر استفاد منها.

قواعد البيانات وبرامج ادارتها

- علشان اتحكم فى البيانات الموجودة في قاعدة البيانات، الزم استخدام برامج
- Database Management System (DBMS) نظام إدارة قاعدة البيانات
- DBMS تشمل برنامج Access Microsoft، و .وغيرها ،Oracle و ،MySQL و ،SQL Server

- ظهرت برامج إدارة قواعد البيانات القائمة على العالقات .1979 Relational Database
	- وفيها يتم تنظيم البيانات، في صورة عالقات.
- الجدول اللى ظاهر قدام حضراتكم مثال لقاعج بيانات بعالقة واحدة.
- اسم الجدول employees، كل عمود ليه اسم وكل صف ليه نفس الstructure يعنى في خانة االسم هالقى اسم، ومع الرقم هالقى رقم الموظف وهكذا.

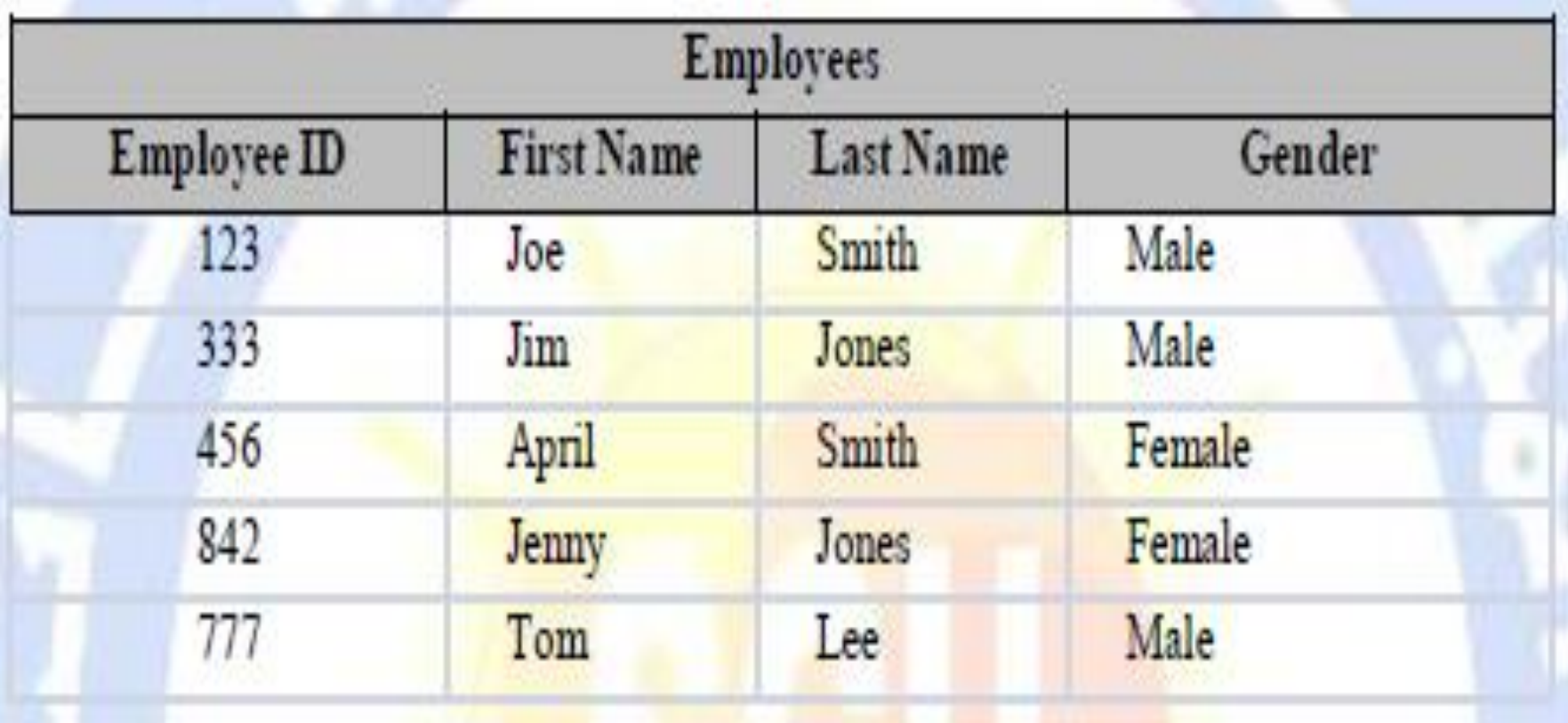

• الجدول عبارة عن عالقة من 5 مجموعات )صفوف( . كل مجموعة تحتوى على 4 قيم زى )رقم الموظف – االسم األول – االسم األخير – النوع(

• عندى جدول تانى فيه 3 قيم زى )اسم الكورس – كود الكورس – القسم(

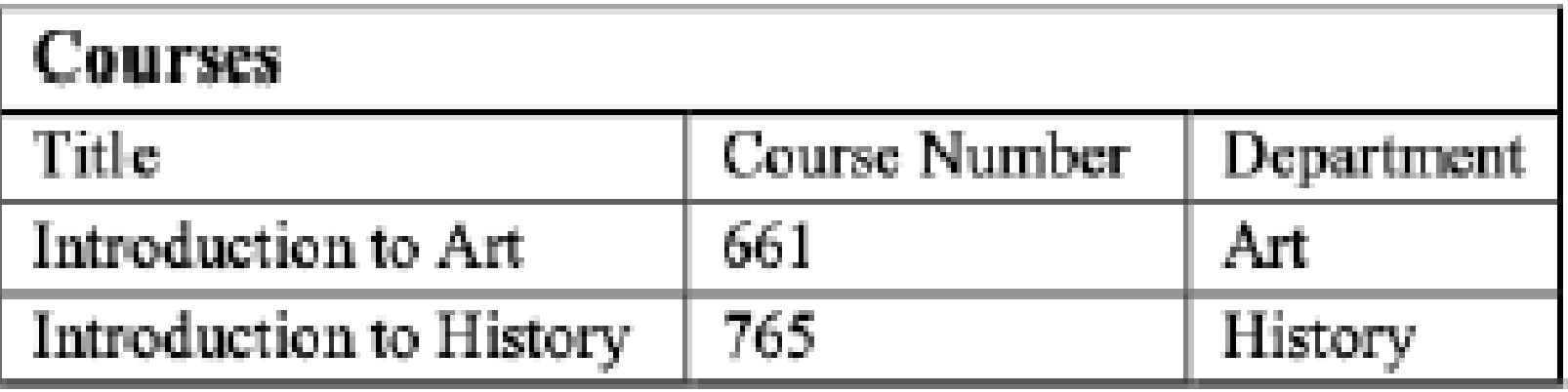

• أقدر اربط الجدولين باستخدام Database Relational systems Management اللى منها برنامج Access

برنامج Access

• الهدف من البرنامج هو عمل قاعدة بيانات لتسجيل بيانات معلينه والتعامل معها بسهولة. • يتلخص ال Access فى 4 مكونات: Tables – Queries – Forms – Reports Tables هى جداول لتسجيل البيانات Quires من خاللها بقدر استعلم عن بيانات معينة من اللى سجلتها فى الTables Forms هى الواجهة اللى بدخل من خاللها البيانات لستجيلها فى الTables Reports هى تحليل لنتائج الqueries

انشاء ملف جديد

- Click on the windows key (for Windows 10) Select Microsoft Access
- task bar search box-Write Access
- Right click on the desktop New Microsoft Access Database.

برنامج Access

• عندى مجموعه من الموظفين هيسجلوا فى دورات. • ومحتاج اعمل قاعدة بيانات يكون فيها بيانات الموظفين وبيانات ال Courses • تعالو مع بعض نعمل ده بشكل عملى

عملى

- فتح البرنامج بطريقتين
	- انشاء قاعدة بيانات
- انشاء جدولين وعمل view design
- استخدام wizard lockup فى نوع الخلية للجدول.
- ربط الجدولين ببعض من خالل relations > Table
- انشاء Query من خالل wizard Query واختيار خانات الجدول المراد عمل query عليهم.
- انشاء Form من خالل wizard form واختيار الجدول المراد عمل الفورم عليه.
	- تعديل ال form من خالل view design

أنواع العلاقات بين الجداول

- اتعلمنا ازاى نربط جدولين ببعض او بيان فى جدول ببيان فى جدول تانى. عملية الربط تسمى بالعالقات او relations. الربط له انواع زى:
- One To One
- One To Many
- Many To Many

أنواع العلاقات بين الجداول

• One – To – One فى النوع ده من العالقات بيكون كل سجل فى الجدول األول مرتبط بسجل واحد فى الجدول الثاني. وإلنشاء العالقة one to one لالزم يكون ال key primary فى كال الجدولين. وده بيستخدم في تقسيم الجداول الكبيرة اللى بتحتوى على عدد كبير من الحقول إلى عدة جداول. وبيساعد في الحفاظ على سرية البيانات. مثال هفصل نتائج الطالب في جدول مستقل يكون فيه حقل السماء الطالب. وهعمل جدول تانى يضم بيانات الطالب واسماءهم. واربط حقل اسم الطالب بالحقل المماثل في الجدولين.

أنواع العلاقات بين الجداول

- One To Many
- فى العالقة many to one يكون كل سجل فى الجدول األول يرتبط بأكثر من سجل فى الجدول الثانى ولكن كل سجل فى الجدول الثانى يرتبط بسجل واحد في الجدول الأول.
	- مثال زى العالقة بين التالميذ والفصل. فالفصل الواحد يجلس فيه عدد كبير من التالميذ ولكن التلميذ الواحد يجلس فى فصل واحد.
		- بمعنى ان الفصل هوOne وان التالميذ many.
	- او زى العالقة بين الدرجات المالية والموظفين. فالموظف الواحد له درجة مالية واحدة ولكن الدرجة المالية الواحدة ممكن أن يشغلها أكثر من موظف.

أنواع العلاقات بين الجداول

- Many To Many
- تكون العالقة بين الجدولين many to many لما يكون كل سجل فى الجدول الأول يرتبط بأكثر من سجل فى الجدول الثانى و يكون كل سجل فى الجدول الثانى مرتبط بأكثر من سجل فى الجدول األول
- مثال العالقة بين جدول المعلمين teachers وجدول الدورات التدريبية courses بحيث أن كل معلم ممكن أن يدرس أكثر من دورة تدريبية ونفس الكالم الدورة التدريبية الواحدة ممكن يدرسها أكثر من معلم.
	- بمعنى تانى ان العالقة many to manyعبارة عن عالقتين كل one to many منهم

ملخص

- **انشاء قاعدة بيانات بطرق مختلفة واعادة تسميته.**
	- **التعرف على استخدامات البرنامج.**
		- **التعرف على قوائم البرنامج.**
- **Tables – Queries – Forms - مع التعامل .Reports**

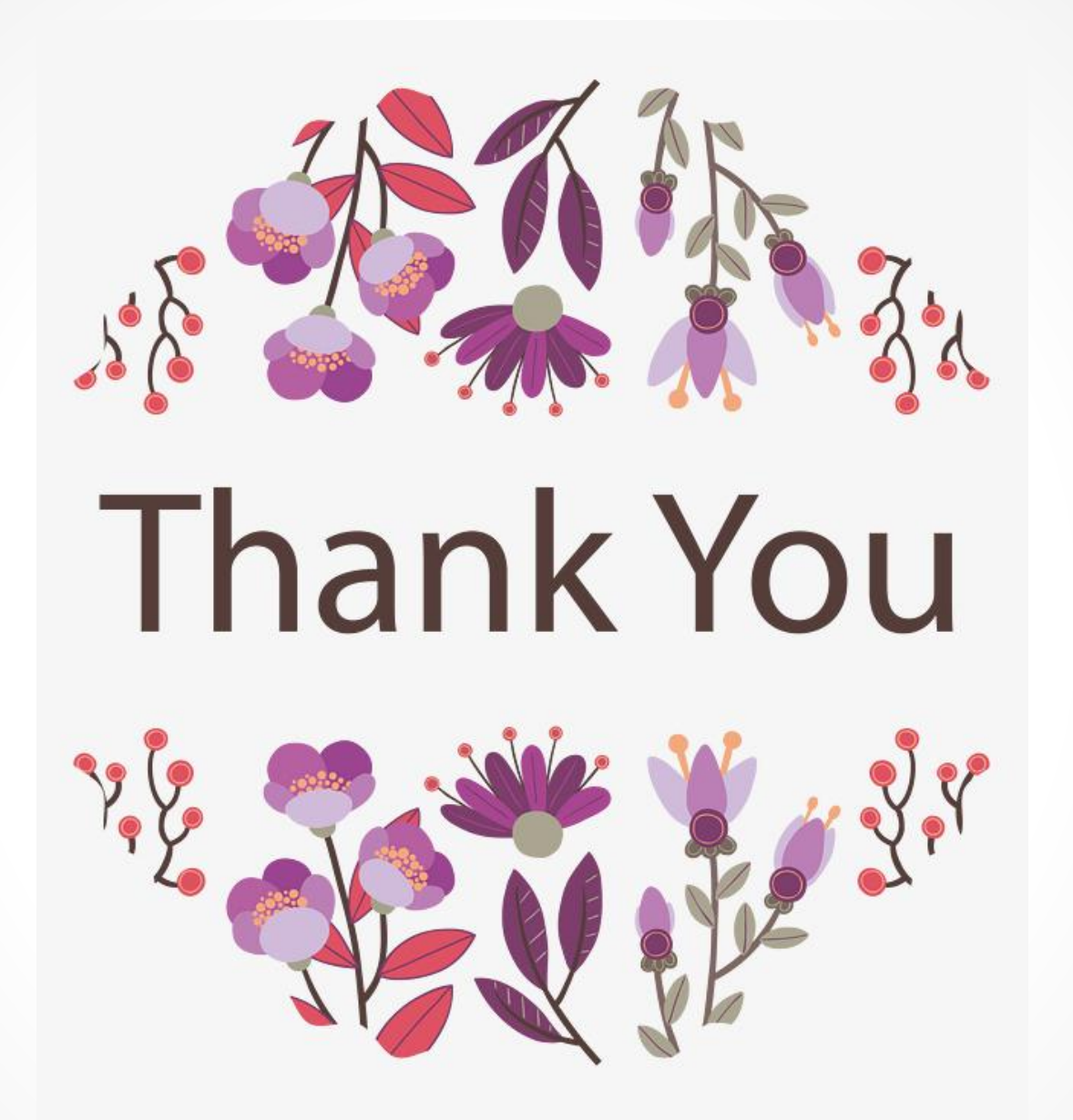

Ŏ